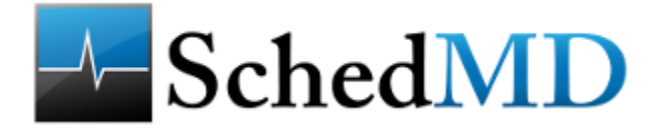

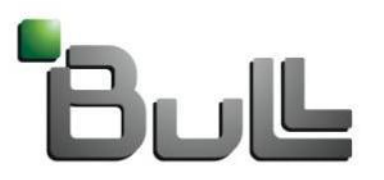

Architect of an Open World"

# Energy Accounting & External Sensors Plugins

Slurm 2013 User Group

**Danny Auble, SchedMD Thomas Cadeau, Bull Yiannis Georgiou, Bull Martin Perry, Bull martin.perry@bull.com**

- Two new plugins added in Slurm versions 2.5 and 2.6.
- The **Energy Accounting Plugin** collects energy consumption data generated inband from hardware sensors.
- The **External Sensors Plugin** collects energy and temperature data generated out-of-band by an external system manager such as Nagios, or external sensors such as wattmeters.
- Initial versions of each plugin provide limited functionality; may be enhanced in the future to provide additional data types and more detailed data.
- Future enhancements to Slurm will allow the use the energy and temperature data collected by these plugins for resource management (allocation and scheduling decisions).

### **Energy & Power**

- Informally, the terms *energy* and *power* are often used interchangeably, but they have distinct technical definitions.
- **Energy** is a *quantity* that represents the capacity to perform work. The standard (SI) unit of energy is the **joule**.
- **Power** is the *rate* at which energy is consumed (transferred or converted). The standard unit of power is the **watt**. 1 watt = 1 joule/second.
- Electrical energy is often expressed in units of **kilowatt-hours** (kWh).  $1$  kWh = 1000 watts for 3600 seconds = 3.6 megajoules.

## **Plugin Name**: acct\_gather\_energy

### **Purpose**: To collect energy consumption data for the following uses:

- Job/step accounting Running and total energy consumption by a job or step.
- Job/step profiling Profile of power use by a job/step over time, per node.
- Hardware monitoring Instantaneous power and cumulative energy consumption for each node.

### **acct\_gather\_energy Plugin - Overview**

- One of a new family of **acct\_gather** plugins that collect resource usage data for accounting, profiling and monitoring.
- Loaded by **slurmd** on each compute node.
- Called by **jobacct\_gather** plugin to collect energy consumption accounting data for jobs and steps.
- Called separately via RPC from the **slurmctld background**  thread to collect energy consumption data for nodes.
- Calls **acct\_gather\_profile** plugin to provide energy data samples for profiling.

### **acct\_gather\_energy Plugin – Data Reporting**

- For running jobs, energy accounting data is reported by **sstat**.
- If accounting database is configured, energy accounting data is included in accounting records and reported by **sacct** and **sreport** (version 13.12).
- If **acct gather profile** plugin is configured, energy profiling data is reported by the method specified by the profile plugin type.
- Energy consumption data for nodes is reported by **scontrol show node**.
- Cumulative/total energy consumption is reported in units of **joules**.
- Instantaneous rate of energy consumption (power) is reported in units of **watts**.

• Two versions of **acct\_gather\_energy** plugin supported:

#### **acct\_gather\_energy/rapl**

- Energy consumption data is collected from hardware sensors using the Running Average Power Limit (RAPL) interface.
- Requires Intel Sandy Bridge or later Intel CPU type.
- Linux MSR module must be loaded.

#### **acct\_gather\_energy/ipmi**

- Energy consumption data is collected from the Baseboard Management Controller (BMC) using the Intelligent Platform Management Interface (IPMI) protocol.
- IPMI is a message-based, hardware-level interface specification providing for in-band and out-of-band collection of platform data.
- Requires BMC hardware and FreeIPMI version 1.2.1 or later.
- Plugin API is described in Slurm developer documentation:
	- http://slurm.schedmd.com/acct\_gather\_energy\_plugins.html

#### • In **slurm.conf**

To configure plugin: **AcctGatherEnergyType=acct\_gather\_energy/rapl** *or* **AcctGatherEnergyType=acct\_gather\_energy/ipmi**

Frequency of node energy sampling controlled by: **AcctGatherNodeFreq=<seconds>** Default value is 0, which disables node energy sampling

Collection of energy accounting data for jobs/steps requires: **JobAcctGatherType=jobacct\_gather/linux** *or* **JobAcctGatherType=jobacct\_gather/cgroup** Frequency of job accounting sampling controlled by: **JobAcctGatherFrequency=task=<seconds>** Default value is 30 seconds

#### • In **acct gather.conf** (new config file), for **acct gather energy/ipmi** only:

**EnergyIPMIFrequency EnergyIPMICalcAdjustment EnergyIPMIPowerSensor EnergyIPMIUsername EnergyIPMIPassword**

### **acct\_gather\_energy Plugin – Major Limitations**

- The granularity of IPMI and RAPL data is node. Therefore, energy accounting and profiling data is reliable only for jobs/steps using unshared whole node allocation (select/linear, --exclusive). Future enhancements may support finer granularity (socket, core) for acct gather energy/rapl.
- RAPL energy data includes CPU, DRAM and cache energy consumption only. IPMI energy data includes all energy consumption by each node.
- Poor precision of energy accounting measurements for short jobs with few samples (depends on configured values of JobAcctGatherFrequency and EnergyIPMIFrequency).
- Asynchronous IPMI calls to eliminate potential delays.

### **Plugin Name**: ext\_sensors

**Purpose**: To collect environmental-type data from external sensors or sources for the following uses:

- Job/step accounting Total energy consumption by a completed job or step (no energy data while job/step is running).
- Hardware monitoring Instantaneous power and cumulative energy consumption for nodes; instantaneous temperature of nodes.
- Future work will add additional types of environmental data, such as energy and temperature data for network switches, cooling system, etc. Environmental data may be used for resource management.
- Loaded by **slurmctld** on management node.
- Collects energy accounting data for jobs and steps independently of the **acct\_gather** plugins.
	- Called by slurmctld request handler when step starts.
	- Called by slurmctld step manager when step completes.
- Since energy use by jobs/steps is measured only at completion (i.e., no sampling), does not support power profiling or energy reporting for running jobs/steps (sstat).
- Called separately from the **slurmctld background** thread to sample energy consumption and temperature data for nodes.
- If accounting database is configured, energy data is included in accounting records and reported by **sacct** and **sreport** (in version 13.12).
- Energy consumption data for nodes is reported by **scontrol show node**.
- Cumulative/total energy consumption reported in **joules**.
- Instantaneous energy consumption rate (power) for nodes reported in **watts**.
- Node temperature reported in **celsius**.

### • One version of **ExtSensorsType** plugin currently supported:

#### • **ext\_sensors/rrd**

External sensors data is collected using RRD. RRDtool is GNU-licensed software that creates and manages a linear database used for sampling or logging. The database is populated with energy data using out-of-band IPMI collection.

- Plugin API is described in Slurm developer documentation:
	- http://slurm.schedmd.com/ext\_sensorsplugins.html

### **ext\_sensors Plugin - Configuration**

#### • In **slurm.conf**

To configure plugin: **ExtSensorsType=ext\_sensors/rrd**

Frequency of node energy sampling controlled by: **ExtSensorsFreq=<seconds>** Default value is 0, which disables node energy sampling

Collection of energy accounting data for jobs/steps requires: **JobAcctGatherType=jobacct\_gather/linux** *or* **cgroup**

#### • In **ext sensors.conf** (new configuration file)

**JobData**=**energy** Specify the data types to be collected by the plugin for jobs/steps. **NodeData**=**[energy|temp]**Specify the data types to be collected by the plugin for nodes. **SwitchData=energy** Specify the data types to be collected by the plugin for switches. **ColdDoorData**=**temp** Specify the data types to be collected by the plugin for cold doors. **MinWatt**=**<number>** Minimum recorded power consumption, in watts. **MaxWatt**=**<number>** Maximum recorded power consumption, in watts. **MinTemp**=**<number>** Minimum recorded temperature, in celsius. **MaxTemp**=**<number>** Maximum recorded temperature, in celsius. **EnergyRRA**=**<name>** Energy RRA name. **TempRRA**=**<name>** Temperature RRA name. EnergyPathRRD=<path> Pathname of energy RRD file. **TempPathRRD**=**<path>** Pathname of temperature RRD file.

### **ext\_sensors Plugin – Major Limitations**

- The granularity of RRD energy data is node. Therefore, energy accounting data is reliable only for jobs/steps using unshared whole node allocation (select/linear, --exclusive).
- Potential for inaccuracy due RRD energy sampling interval.

### **Plugin Configuration Cases**

#### • For node energy monitoring:

**AcctGatherEnergyType=acct\_gather\_energy/ipmi** *or* **rapl AcctGatherNodeFreq=<seconds>** *or*

**ExtSensorsType=ext\_sensors/rrd ExtSensorsFreq=<seconds>**

• For job/step energy accounting:

**JobAcctGatherType=jobacct\_gather/linux** *or* **cgroup AcctGatherEnergyType=acct\_gather\_energy/ipmi** *or* **rapl JobAcctGatherFrequency=task=<seconds>**

*or*

**JobAcctGatherType=jobacct\_gather/linux** *or* **cgroup ExtSensorsType=ext\_sensors/rrd**

#### • For job/step power profiling:

**AcctGatherEnergyType=acct\_gather\_energy/ipmi** *or* **rapl AcctGatherProfileType=acct\_gather\_profile/hdf5 JobAcctGatherFrequency=energy=<seconds>**

Use of the **acct\_gather\_energy/ipmi** or **acct\_gather\_profile** plugins requires **acct\_gather.conf**. Use of the **ext\_sensors** plugin requires **ext\_sensors.conf**. Use of the **jobacct\_gather/cgroup** plugin requires **cgroup.conf**. Command line option **acctg-freq** may be used to override any value from **JobAcctGatherFrequency**.

# **Configuration and Use Examples**

#### **Example 1 – Node energy monitoring using acct\_gather\_energy/rapl**

```
[sulu] (slurm) mnp> scontrol show config
...
AcctGatherEnergyType = acct_gather_energy/rapl
AcctGatherNodeFreq = 30 sec
...
[sulu] (slurm) mnp> scontrol show node n15
NodeName=n15 Arch=x86_64 CoresPerSocket=8
    CPUAlloc=0 CPUErr=0 CPUTot=32 CPULoad=0.00 Features=(null)
    Gres=(null)
    NodeAddr=drak.usrnd.lan NodeHostName=drak.usrnd.lan
    OS=Linux RealMemory=1 AllocMem=0 Sockets=4 Boards=1
    State=IDLE ThreadsPerCore=1 TmpDisk=0 Weight=1
    BootTime=2013-08-28T09:35:47 SlurmdStartTime=2013-09-05T14:31:21
    CurrentWatts=121 LowestJoules=69447 ConsumedJoules=8726863
    ExtSensorsJoules=n/s ExtSensorsWatts=0 ExtSensorsTemp=n/s
```
#### **Example 2 – Energy accounting using acct\_gather\_energy/rapl**

```
[sulu] (slurm) mnp> scontrol show config
...
JobAcctGatherType = jobacct_gather/linux
JobAcctGatherFrequency = task=10
AcctGatherEnergyType = acct_gather_energy/rapl
AccountingStorageType = accounting_storage/slurmdb
...
[sulu] (slurm) mnp> srun test/memcputest 100 10000 &
[1] 20712
[sulu] (slurm) mnp> 100 Mb buffer allocated
[sulu] (slurm) mnp> squeue
             JOBID PARTITION NAME USER ST TIME NODES NODELIST(REASON)
               120 drak-only memcpute slurm R 0:03 1 n15
[sulu] (slurm) mnp> sstat -j 120 -o ConsumedEnergy
ConsumedEnergy
--------------
          2149
[sulu] (slurm) mnp> sstat -j 120 -o ConsumedEnergy
ConsumedEnergy
--------------
          2452
[sulu] (slurm) mnp> sstat -j 120 -o ConsumedEnergy
ConsumedEnergy
--------------
          2720
[sulu] (slurm) mnp> Finished: j = 10001, c = 2990739969[1]+ Done srun test/memcputest 100 10000
[sulu] (slurm) mnp> sacct -j 120 -o ConsumedEnergy
ConsumedEnergy
--------------
          3422
```
### **Example 3 – Energy accounting using acct\_gather\_energy/ipmi**

#### [root@cuzco108 bin]# **scontrol show config**

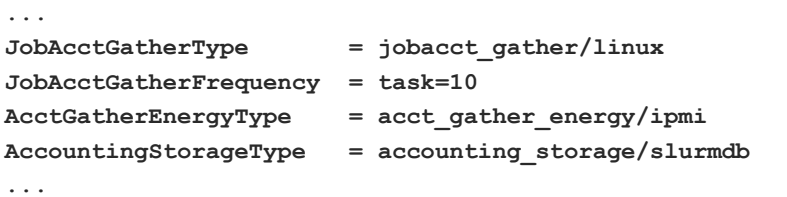

[root@cuzco108 bin]# **cat /usr/local/slurm2.6/etc/acct\_gather.conf**

**EnergyIPMIFrequency=10 #EnergyIPMICalcAdjustment=yes EnergyIPMIPowerSensor=1280**

```
[root@cuzco108 bin]# srun -w cuzco113 memcputest 100 10000 &
[1] 26138
[root@cuzco108 bin]# 100 Mb buffer allocated
[root@cuzco108 bin]# squeue
             JOBID PARTITION NAME USER ST TIME NODES NODELIST(REASON)
               101 exclusive memcpute root R 0:04 1 cuzco113
[root@cuzco108 bin]# sstat -j 101 -o ConsumedEnergy
ConsumedEnergy
--------------
           570
[root@cuzco108 bin]# sstat -j 101 -o ConsumedEnergy
ConsumedEnergy
```
**--------------**

 **1.74K**

### **Example 3 – continued**

 $[root@cuzcol08 bin]$ # Finished:  $j = 10001$ ,  $c = 2990739969$ 

[1]+ Done srun -w cuzco113 memcputest 100 10000 [root@cuzco108 bin]# **sacct -j 101 -o ConsumedEnergy ConsumedEnergy**

**--------------**

 **1.74K**

#### **Example 4 – Node energy and temperature monitoring using ext\_sensors/rrd**

```
[root@cuzco0 ~]# scontrol show config
...
ExtSensorsType = ext_sensors/rrd
ExtSensorsFreq = 10 sec
...
[root@cuzco108 slurm]# cat /usr/local/slurm2.6/etc/ext_sensors.conf
#
# External Sensors plugin configuration file
#
JobData=energy
NodeData=energy,temp
EnergyRRA=1
EnergyPathRRD=/BCM/data/metric/%n/Power_Consumption.rrd
TempRRA=1
TempPathRRD=/BCM/data/metric/%n/Temperature.rrd
MinWatt=4
MaxWatt=200
[root@cuzco0 ~]# scontrol show node cuzco109
NodeName=cuzco109 Arch=x86_64 CoresPerSocket=4
    CPUAlloc=0 CPUErr=0 CPUTot=8 CPULoad=0.00 Features=(null)
    Gres=(null)
    NodeAddr=cuzco109 NodeHostName=cuzco109
    OS=Linux RealMemory=24023 AllocMem=0 Sockets=2 Boards=1
    State=IDLE ThreadsPerCore=1 TmpDisk=0 Weight=1
    BootTime=2013-09-03T17:39:00 SlurmdStartTime=2013-09-10T22:58:10
    CurrentWatts=0 LowestJoules=0 ConsumedJoules=0
    ExtSensorsJoules=4200 ExtSensorsWatts=105 ExtSensorsTemp=66
```
### **Example 5 – Energy accounting comparison using ext\_sensors/rrd and acct\_gather\_energy/ipmi**

The accuracy/consistency of energy measurements may be inaccurate if the run time of the job is short and allows for only a few samples. This effect should be reduced for longer jobs.

The following example shows that the **ext\_sensors/rrd** and **acct\_gather\_energy/ipmi** plugins produce very similar energy consumption results for a MPI benchmark job using 4 nodes and 32 CPUs, with a run time of ~9 minutes.

#### **acct\_gather\_energy/ipmi**

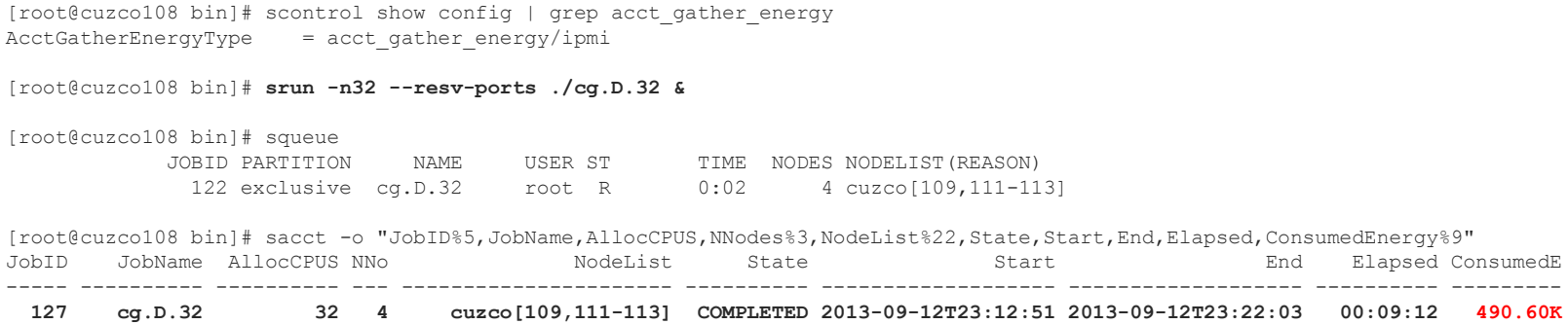

#### **ext\_sensors/rrd**

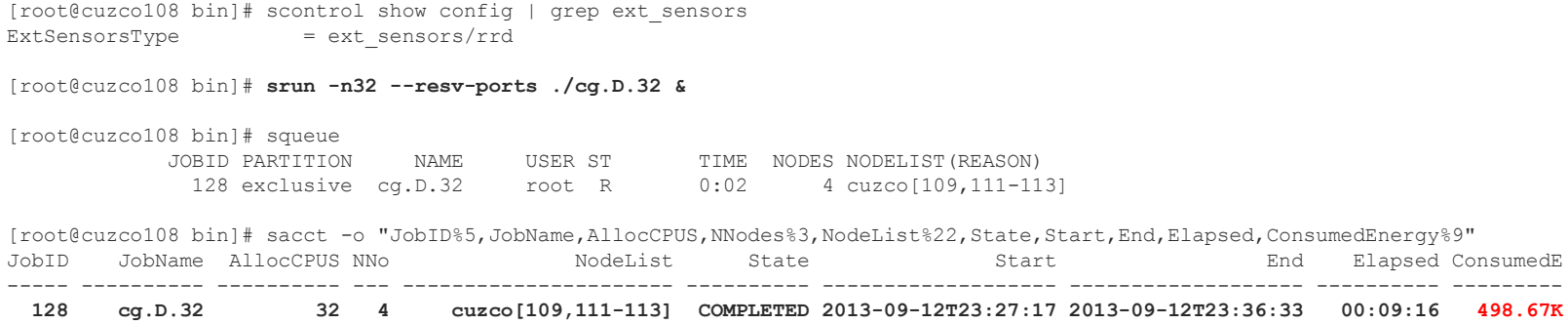

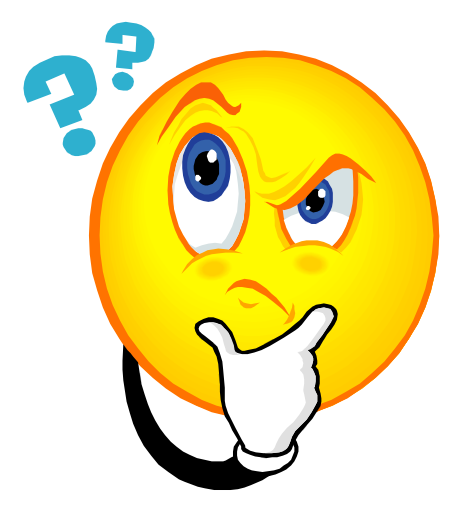

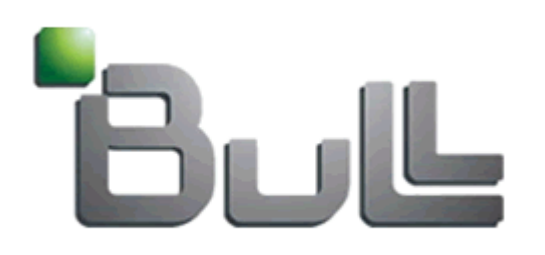

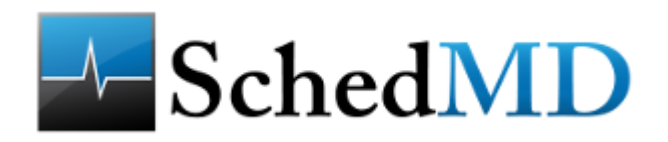

### **The following slides illustrate the basic data collection architecture for each plugin version**

### **acct\_gather\_energy/ipmi - Accounting Data Collection Architecture**

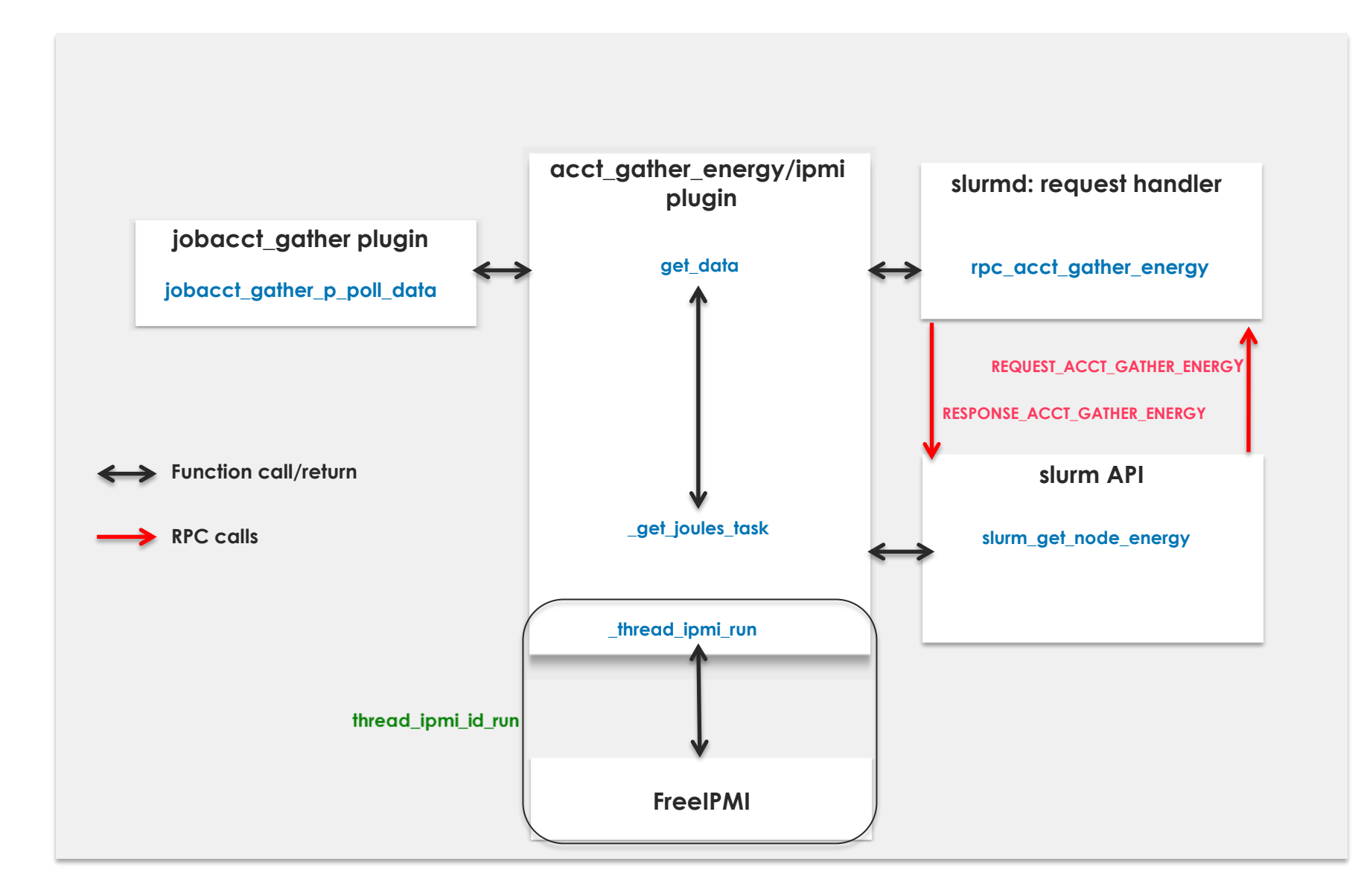

### **acct\_gather\_energy/ipmi - Node Data Collection Architecture**

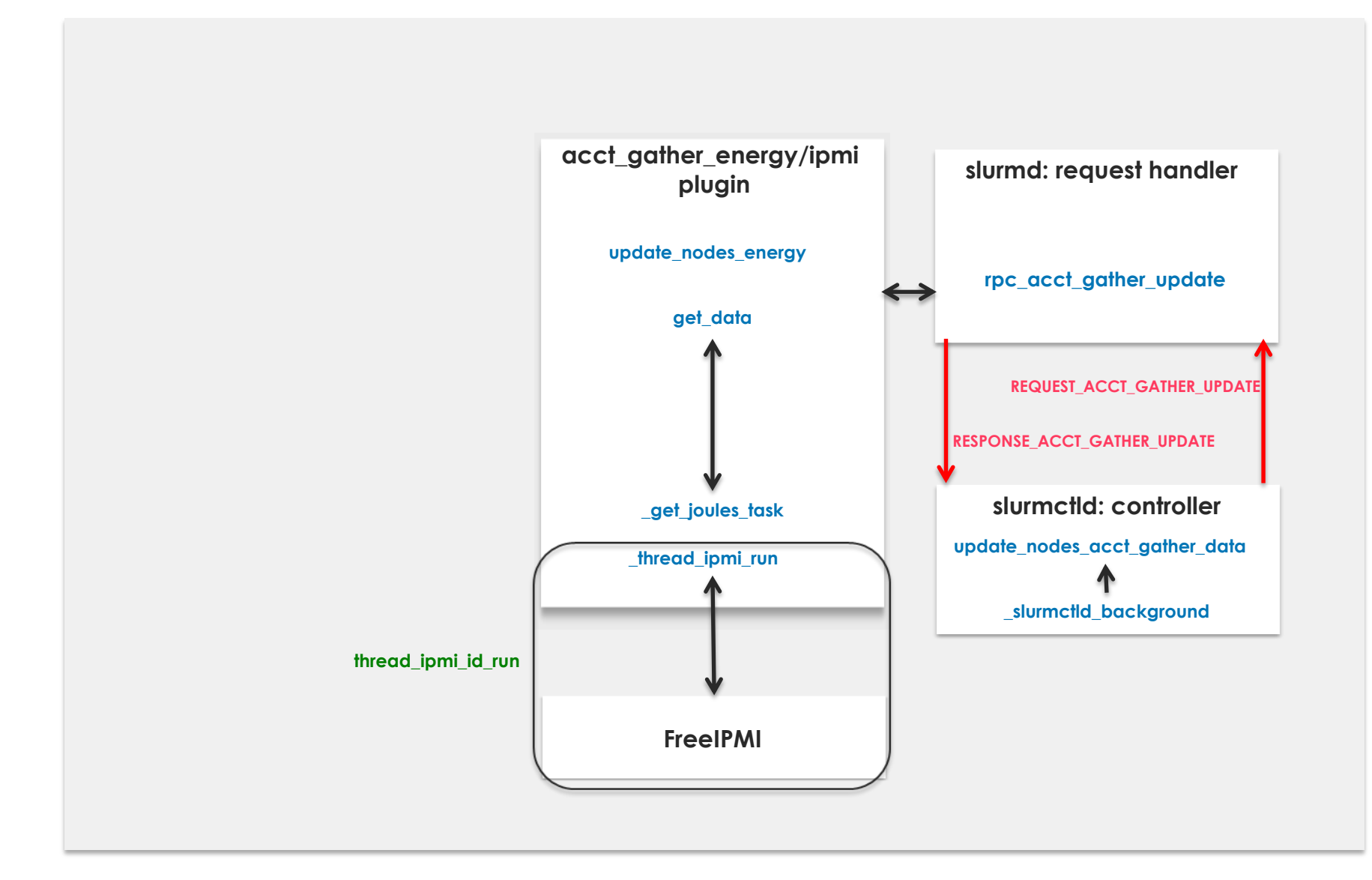

### **acct\_gather\_energy/rapl - Accounting Data Collection Architecture**

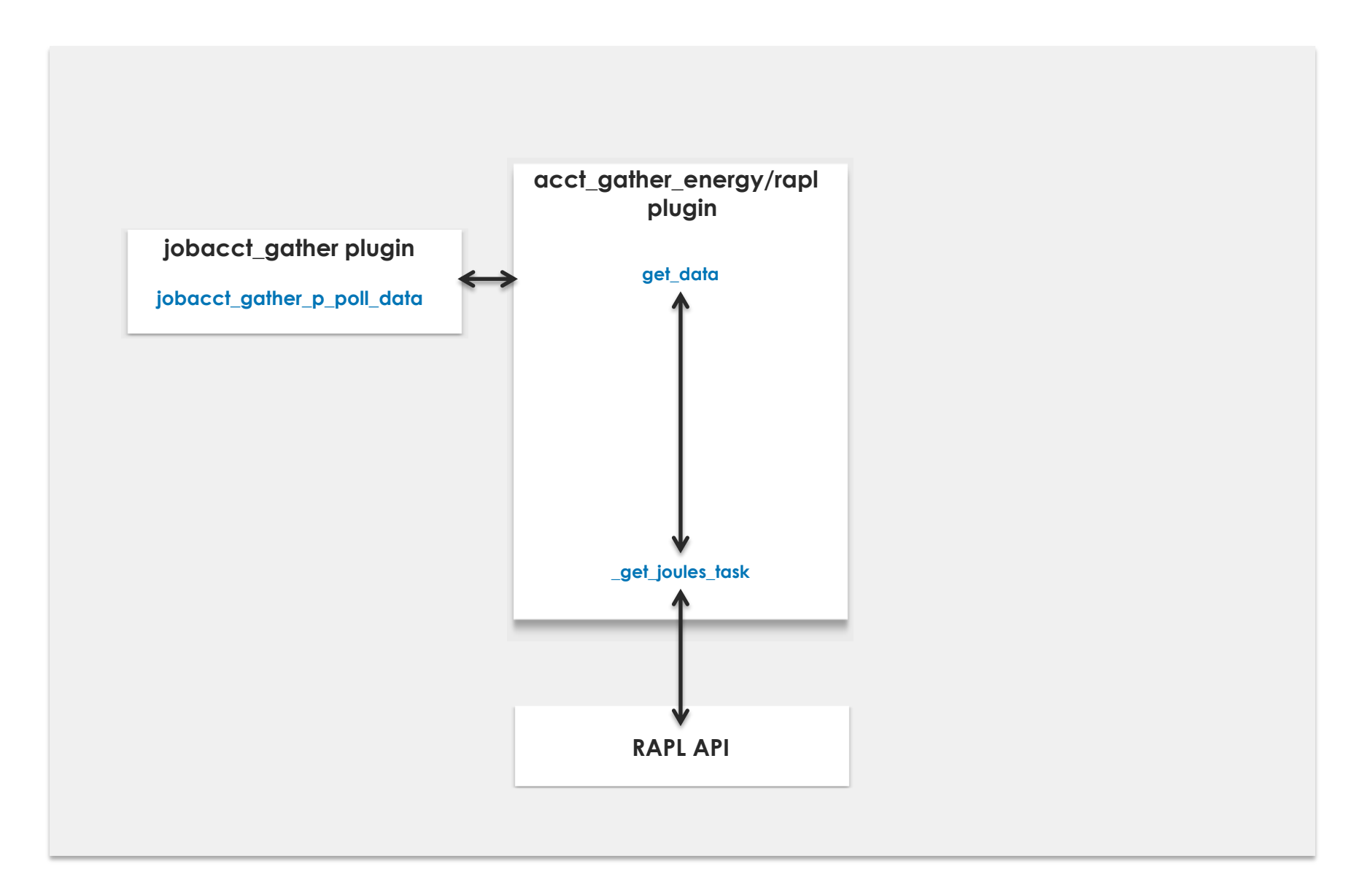

### **acct\_gather\_energy/rapl - Node Data Collection Architecture**

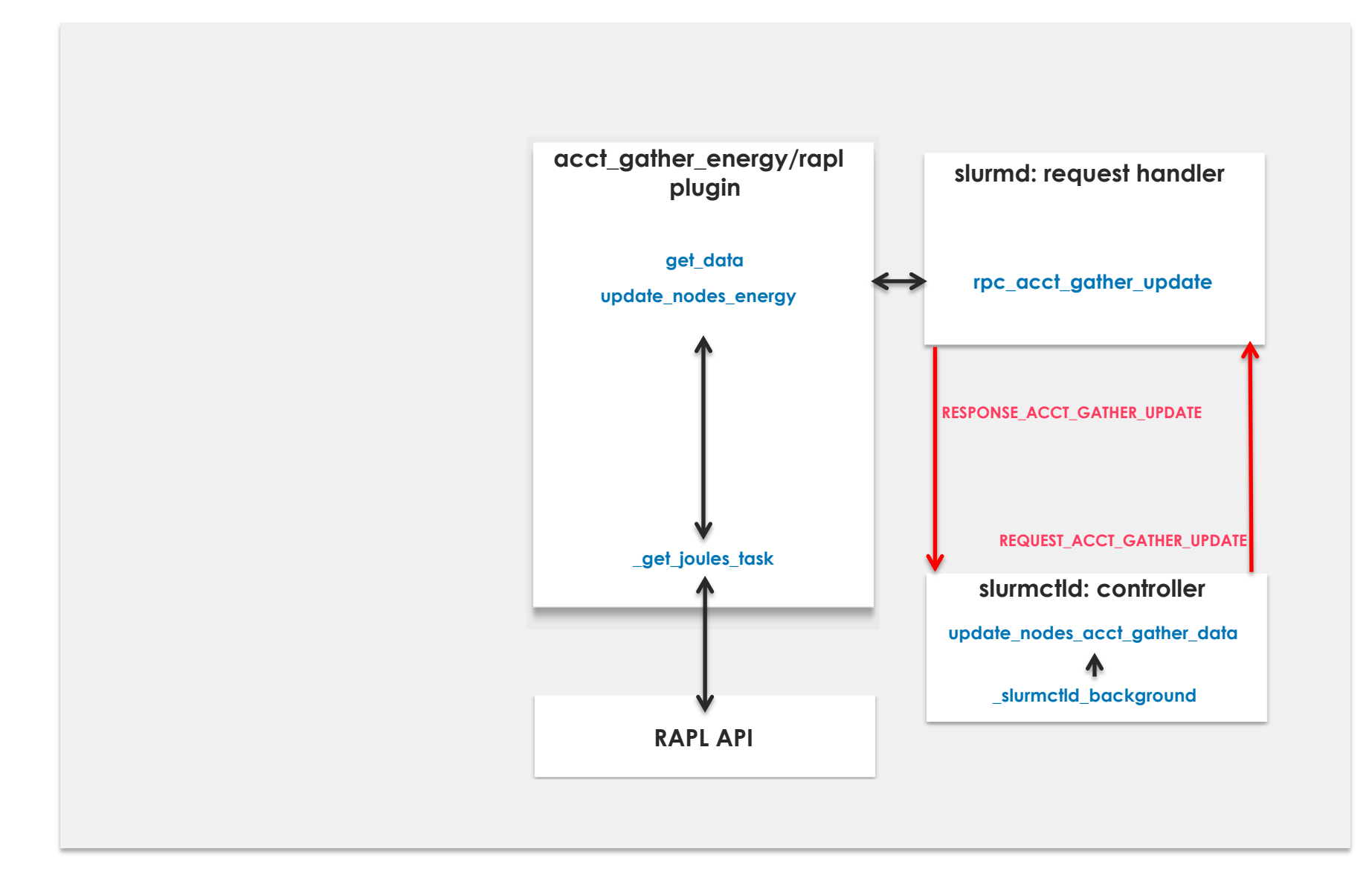

### **ext\_sensors/rrd - Accounting Data Collection Architecture**

**ext\_sensors/rrd plugin get\_stependdata slurmctld: request handler** get\_stepstartdata **details get\_stepstartdata get\_step\_create slurmctld: step manager step\_partial\_comp RRDTool** The RRD database provides time-based platform data. Energy accounting values are calculated from the start and end timestamps of jobs/steps.

### **ext\_sensors/rrd - Node Data Collection Architecture**

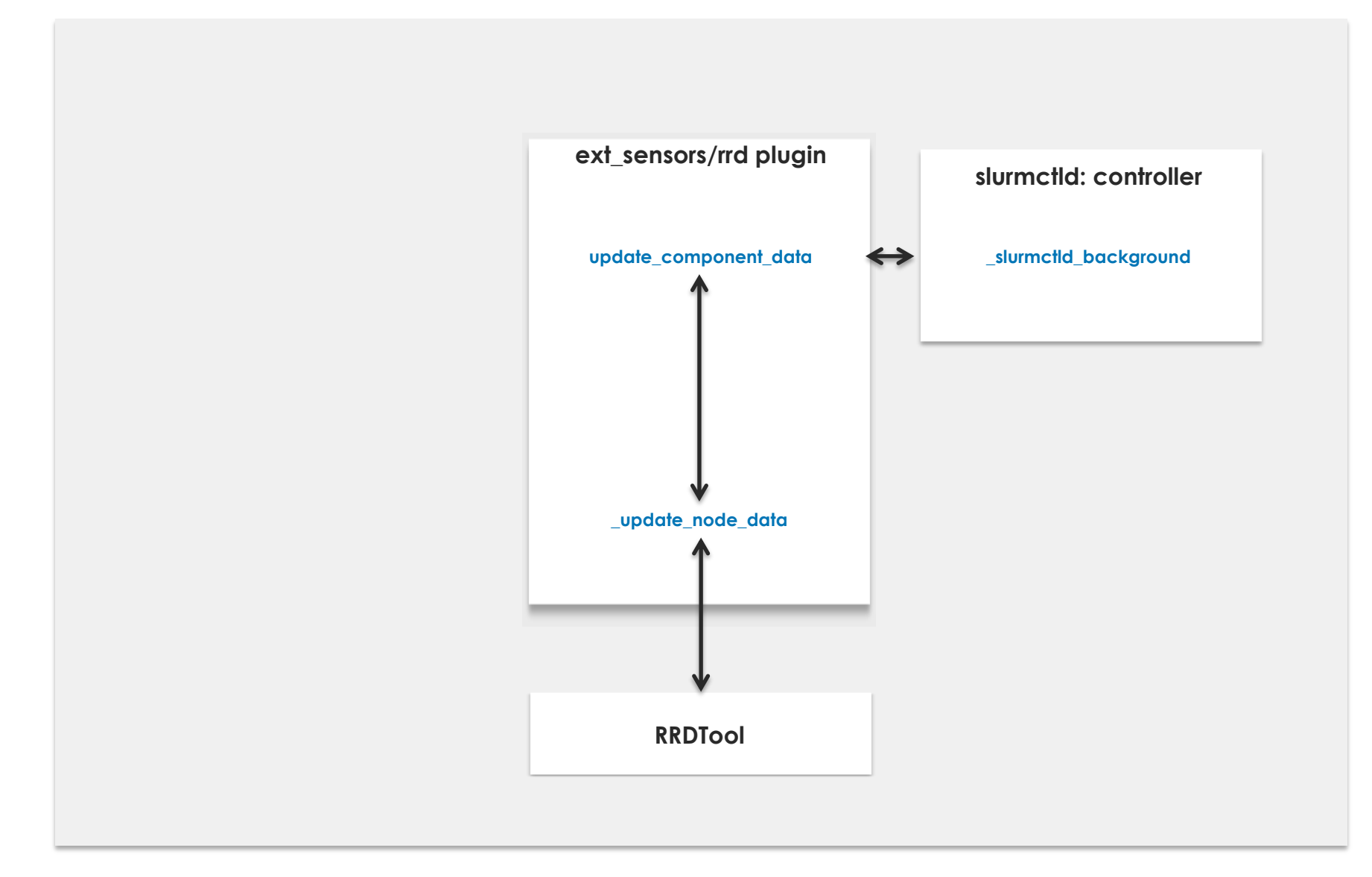